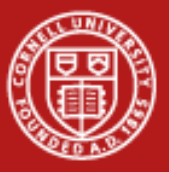

**Cornell University Center for Advanced Computing** 

# **Per-Core Performance Optimization**

Steve Lantz Senior Research Associate Cornell CAC

*Workshop: Data Analysis on Ranger, January 20, 2010*

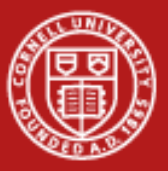

### **Putting Performance into Design and Development**

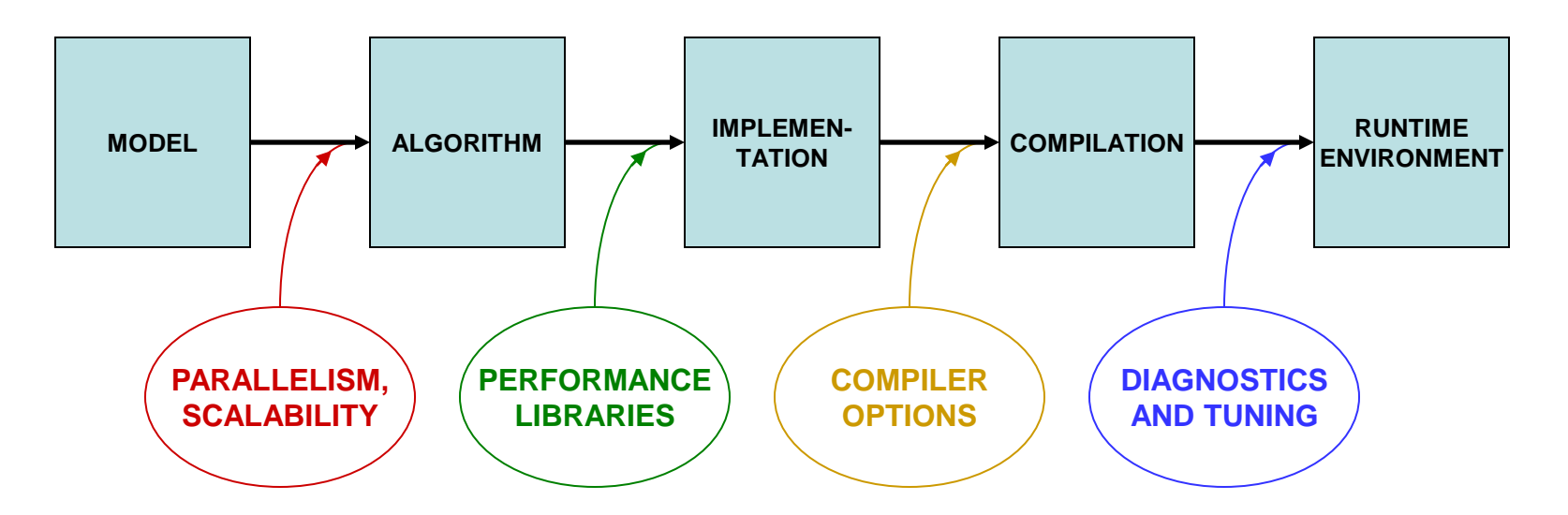

Designing for parallelism and scalability is a topic in itself…

…this talk is about principles and practices during the later stages of development that lead to better performance on a per-core basis

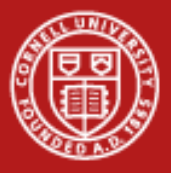

# **What Matters Most in Per-Core Performance**

#### *Good memory locality!*

- Code accesses *contiguous* memory addresses
	- Reason: data always arrive in cache lines which include neighbors
	- Reason: loops become vectorizable via SSE (explained in a moment)
- Code emphasizes *cache reuse*
	- Reason: if multiple operations on a data item are grouped together, the item remains in cache, where access is much faster than RAM
- Data are *aligned* on doubleword boundaries
	- Reason: items won't straddle cache lines, so access is more efficient

*Goal: make your data stay in cache as long as possible*, so that deeper levels of the memory hierarchy are accessed infrequently

The above is even more important for GPUs than it is for CPUs

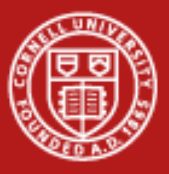

#### **Understanding The Memory Hierarchy**

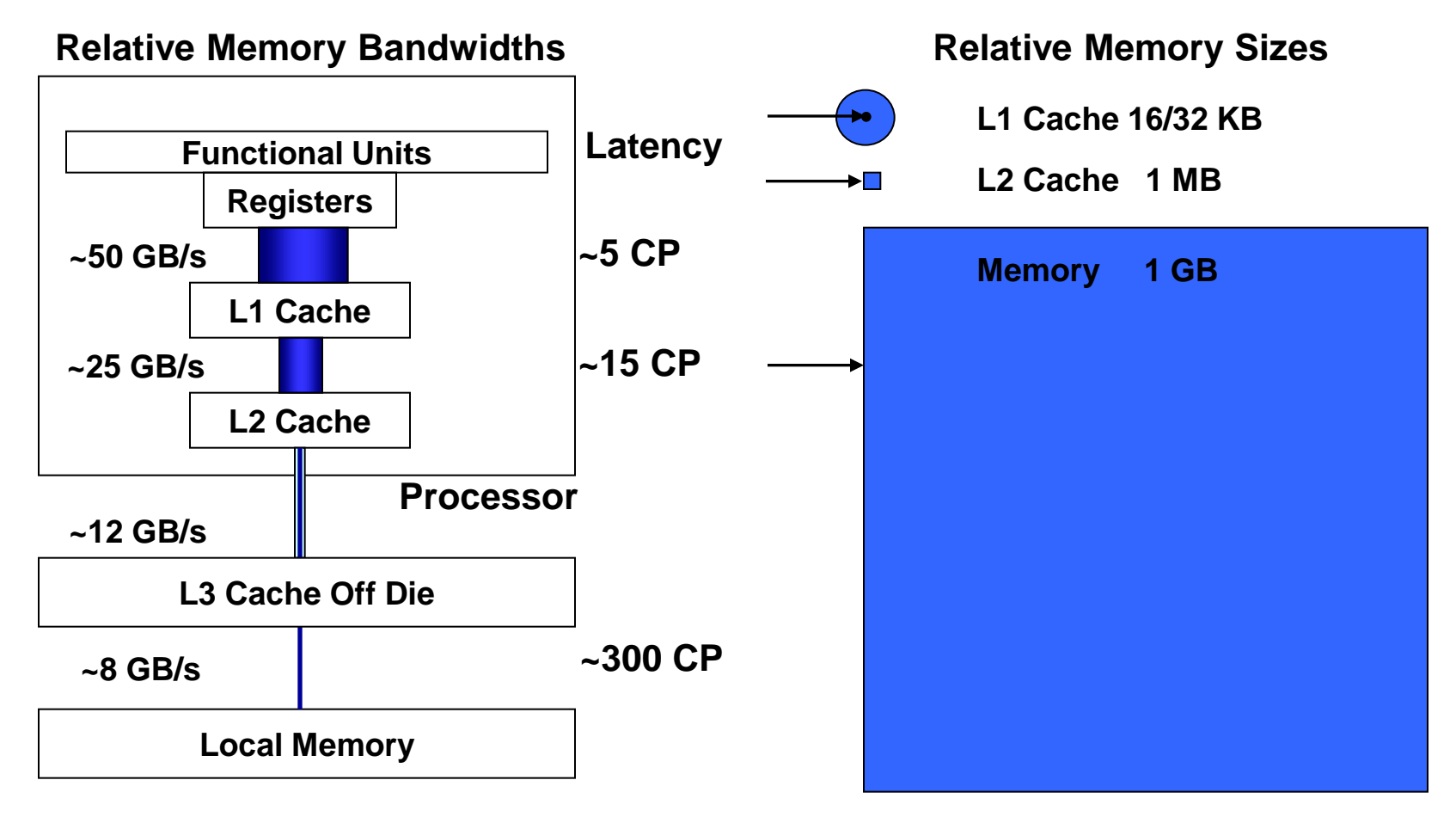

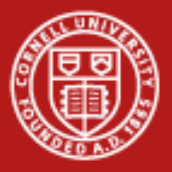

### **What's the Target Architecture?**

- AMD initiated the x86-64 or x64 instruction set
	- Extends Intel's 32-bit x86 instruction set to handle 64-bit addressing
	- Encompasses both AMD64 and EM64T = "Intel 64"
	- Differs from IA-64 (now called "Intel Itanium Architecture")
- Additional SSE instructions access special registers & operations
	- 128-bit registers can hold 4 floats/ints or 2 doubles simultaneously
	- Within an SSE register, "vector" operations can be applied
	- Operations are also *pipelined* (e.g., load > multiply > add > store)
	- Therefore, multiple results can be produced every clock cycle
	- New with "Sandy Bridge": Advanced Vector Extensions (AVX), Intel's latest add-ons to the x64 instruction set for 256-bit registers

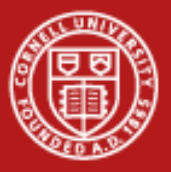

# **Understanding SSE, SIMD, and Micro-Parallelism**

• For "vectorizable" loops with independent iterations, SSE instructions can be employed…

SSE = *Streaming SIMD Extensions*

SIMD = *Single Instruction, Multiple Data*

Instructions operate on multiple arguments simultaneously, in parallel Execution Units

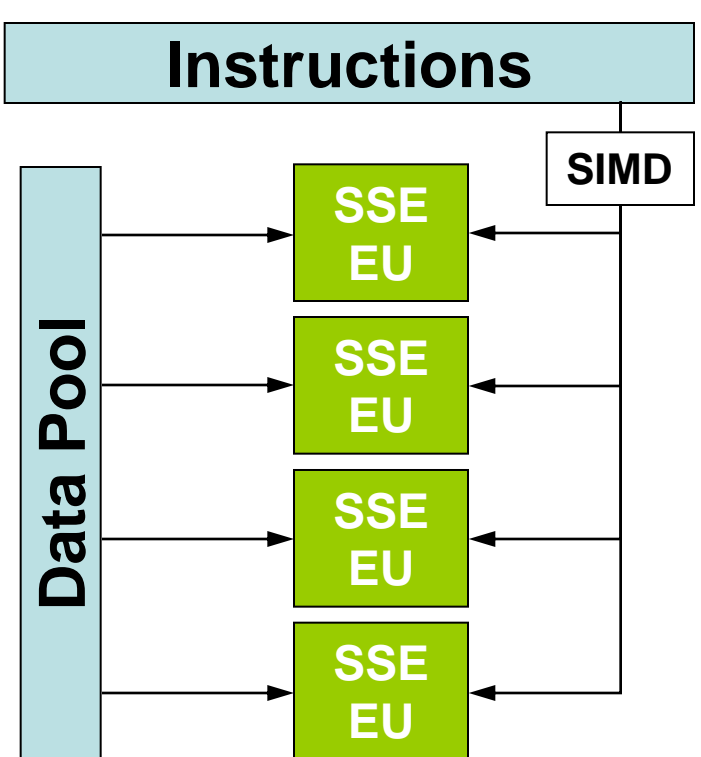

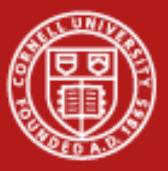

### **Putting Performance into Development: Libraries**

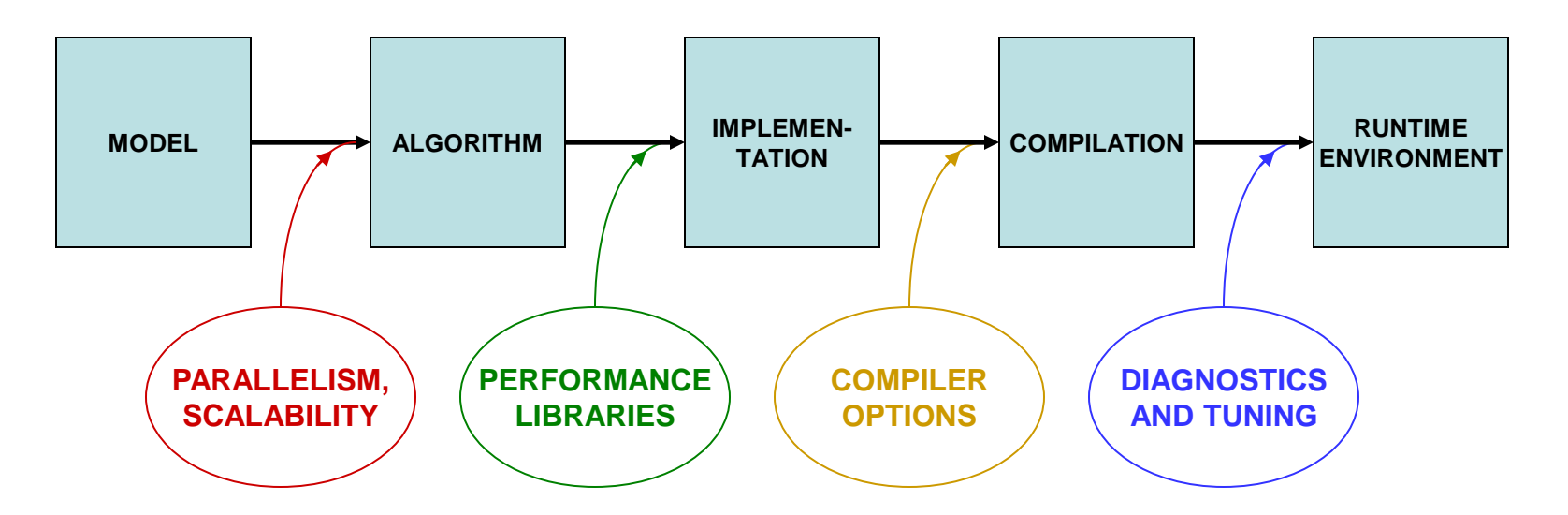

Designing for parallelism and scalability is a topic in itself…

…this talk is about principles and practices during the later stages of development that lead to better performance on a per-core basis

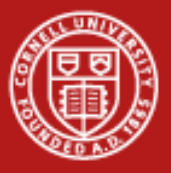

#### **Performance Libraries**

- Optimized for specific architectures (chip + platform + system)
- Offered by different vendors
	- Intel Math Kernel Library (MKL Ranger and Lonestar)
	- AMD Core Math Library (ACML Ranger only)
	- ESSL/PESSL on IBM systems
	- Cray libsci for Cray systems
	- SCSL for SGI systems
- Usually far superior to hand-coded routines for "hot spots"
	- Writing your own library routines by hand is not merely re-inventing the wheel; it's more like re-inventing the muscle car
	- *Numerical Recipes* books are NOT a source of optimized code: performance libraries can run 100x faster

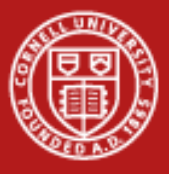

# **HPC Software on Ranger, from Apps to Libs**

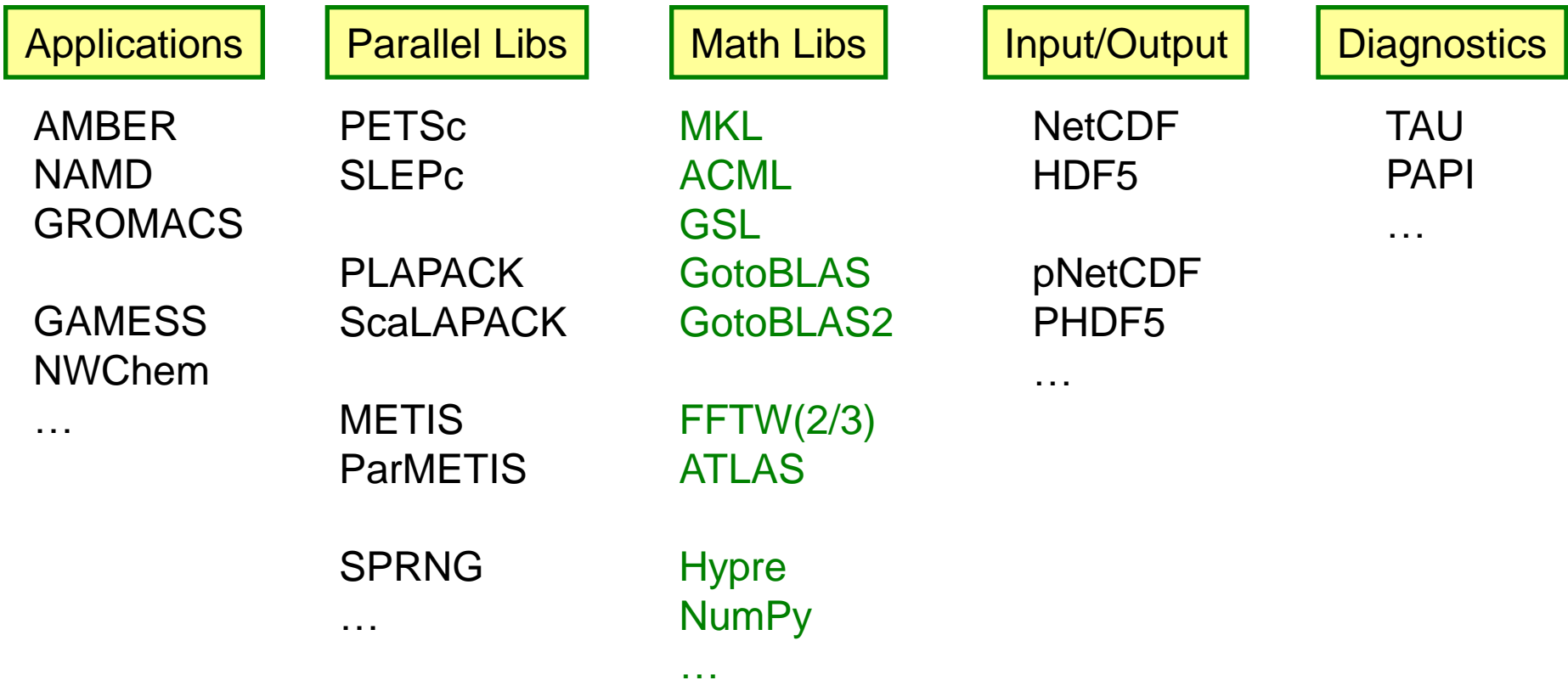

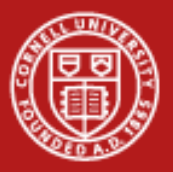

# **Intel MKL 10 (Math Kernel Library)**

- Accompanies Intel compilers:
	- Ranger has MKL 10.0 for the Intel 10.1 compilers
	- Lonestar has MKL 10.3 for the Intel 11.1 compilers
- Is optimized for the IA-32, Intel 64, Intel Itanium architectures
- Supports Fortran and C interfaces
- Includes functions in the following areas:
	- Basic Linear Algebra Subroutines, for BLAS levels 1-3 (e.g., Ax+y)
	- LAPACK, for linear solvers and eigensystems analysis
	- FFT routines
	- Transcendental functions
	- Vector Math Library (VML), for vectorized transcendentals
	- …others

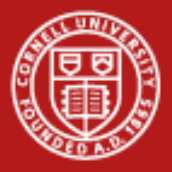

### **Using Intel MKL on Ranger**

- Enable MKL
	- module load mkl
	- module help mkl
- Compile and link for C/C++ or Fortran **mpicc -I\$TACC\_MKL\_INC mkl\_test.c -L\$TACC\_MKL\_LIB -lmkl\_em64t mpif90 mkl\_test.f90 -L\$TACC\_MKL\_LIB -lmkl\_em64t**
- Add one more option to run the code without "module load mkl" **-Wl,-rpath,\$TACC\_MKL\_LIB**
- Useful website (visit here for Lonestar, e.g.):
	- http://software.intel.com/en-us/articles/intel-mkl-link-line-advisor/

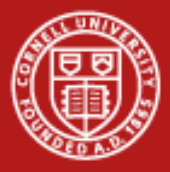

# **GotoBLAS, ATLAS, and FFTW**

**GotoBLAS** 

- Hand-optimized BLAS, minimizes TLB misses
- Only testing will tell what kind of advantage your code gets

ATLAS, the Automatically Tuned Linear Algebra Software

• BLAS plus some LAPACK

FFTW, the Fastest Fourier Transform in the West

- Cooley-Tukey with automatic performance adaptation
- Prime Factor algorithm, best with small primes like (2, 3, 5, and 7)
- The FFTW interface can also be linked against MKL

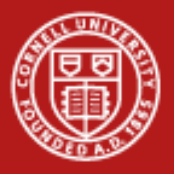

# **GSL, the GNU Scientific Library**

- **Special Functions**
- Vectors and Matrices
- **Permutations**
- **Sorting**
- Linear Algebra/BLAS Support
- Eigensystems
- **Fast Fourier Transforms**
- Quadrature
- Random Numbers
- Quasi-Random Sequences
- Random Distributions
- Statistics, Histograms
- N-Tuples
- Monte Carlo Integration
- Simulated Annealing
- Differential Equations
- Interpolation
- Numerical Differentiation
- Chebyshev Approximation
- Root-Finding
- Minimization
- Least-Squares Fitting

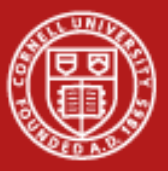

# **Putting Performance into Development: Compilers**

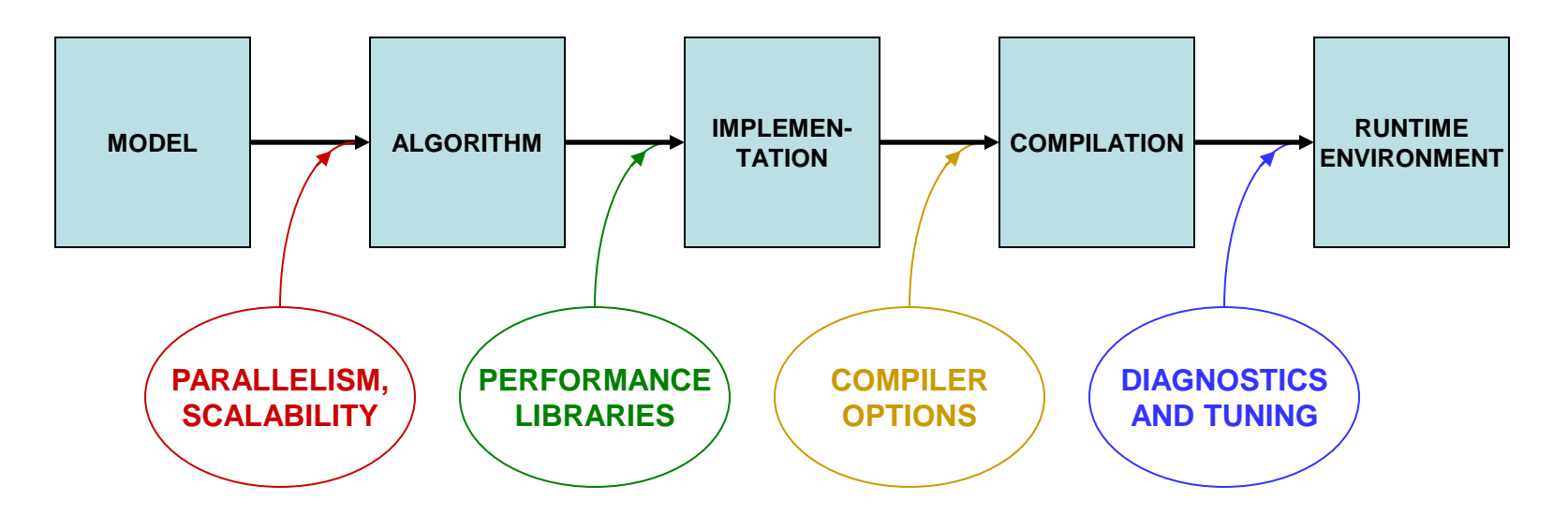

Designing for parallelism and scalability is a topic in itself…

…this talk is about principles and practices during the later stages of development that lead to better performance on a per-core basis

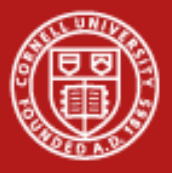

#### **Compiler Options**

- There are three important categories:
	- Optimization level
	- Architecture specification
	- Interprocedural optimization
- Generally you'll want to supply one option from each category

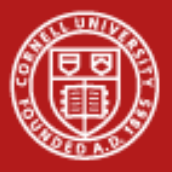

### **Let the Compiler Do the Optimization**

- Be aware that compilers can do sophisticated optimization
	- Realize that the compiler will follow your lead
	- Structure the code so it's easy for the compiler to do the right thing (and for other humans to understand it)
	- Favor simpler language constructs (pointers and OO code won't help)
- Use the latest compilers and optimization options
	- Check available compiler options **<compiler\_command> --help** {lists/explains options}
	- Refer to the User Guides, they usually list "best practice" options
	- Experiment with combinations of options

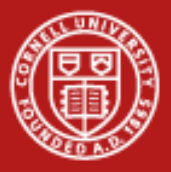

### **Basic Optimization Level: -O***n*

- -O0 = no optimization: disable all optimization for fast compilation
- $-O1$  = compact optimization: optimize for speed, but disable optimizations which increase code size
- $\cdot$  -O2 = default optimization
- -O3 = aggressive optimization: rearrange code more freely, e.g., perform scalar replacements, loop transformations, etc.
- Note that specifying -O3 is not always worth it...
	- Can make compilation more time- and memory-intensive
	- Might be only marginally effective
	- Carries a risk of changing code semantics and results
	- Sometimes even breaks codes!

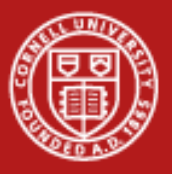

#### **Cornell University Center for Advanced Computing**

#### **-O2 vs. -O3**

- Operations performed at default optimization level, -O2
	- Instruction rescheduling
	- Copy propagation
	- Software pipelining
	- Common subexpression elimination
	- Prefetching
	- Some loop transformations
- Operations performed at higher optimization levels, e.g., -O3
	- Aggressive prefetching
	- More loop transformations

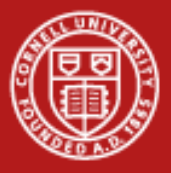

# **Architecture: Know Your Chip**

- SSE level and other capabilities depend on the exact chip
- Taking an AMD Opteron "Barcelona" from Ranger as an example…
	- Supports AMD64, SSE, SSE2, SSE3, and "SSE4a" (subset of SSE4)
	- Does *not* support AMD's more recent SSE5
	- Does *not* support all of Intel's SSE4, nor its SSSE = Supplemental SSE
- In Linux, a standard file shows features of your system's architecture
	- Do this: **cat /proc/cpuinfo** {shows cpu information}
	- If you want to see even more, do a Web search on the model number
- This information can be used during compilation

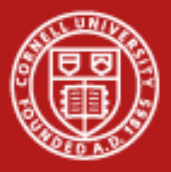

# **Specifying Architecture in the Compiler Options**

With -x<code> {code = W, P, T, O, S... } or a similar option, you tell the compiler to use the most advanced SSE instruction set for the target hardware. Here are a few examples of processor-specific options.

Intel 10.1 compilers:

- -xW = use SSE2 instructions (recommended for Ranger)
- $\rightarrow$   $\sim$   $\sim$  = include SSE3 instructions (also good for Ranger)
- $-xT = SSE3$  & SSSE3 (no good, SSSE is for Intel chips only)
- In Intel 11.0, these become -msse2, -msse3, and -xssse3
- -xSSE4.2 is appropriate for Lonestar

PGI compilers:

• -tp barcelona-64 = use instruction set for Barcelona chip

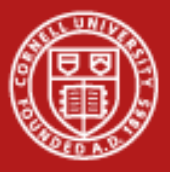

# **Interprocedural Optimization (IP)**

- Most compilers will handle IP within a single file (option -ip)
- The Intel -ipo compiler option does more
	- It places additional information in each object file
	- During the load phase, IP among ALL objects is performed
	- This may take much more time, as code is recompiled during linking
	- It is **important** to include options in **link** command (-ipo -O3 -xW, etc.)
	- All this works because the special Intel xild loader replaces ld
	- When archiving in a library, you must use xiar, instead of ar

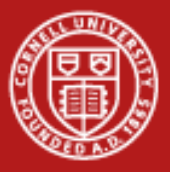

### **Interprocedural Optimization Options**

Intel compilers:

- -ip enable single-file interprocedural (IP) optimizations
	- Limits optimizations to within individual files
	- Produces line numbers for debugging
- -ipo enable multi-file IP optimizations (between files)

PGI compilers:

• -Mipa=fast,inline enable interprocedural optimization *There is a loader problem with this option*

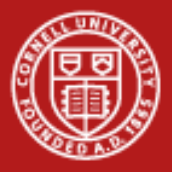

#### **Other Intel Compiler Options**

- 
- 
- 
- 
- 
- 
- 
- 
- 

-g senerate debugging information, symbol table -vec\_report#  $\{# = 0.5\}$  turn on vector diagnostic reporting  $$ *make sure your innermost loops are vectorized* • -C (or -check) enable extensive runtime error checking • -CB -CU check bounds, check uninitialized variables • -convert *kw* specify format for binary I/O by keyword {*kw* = big\_endian, cray, ibm, little\_endian, native, vaxd} • -openmp multithread based on OpenMP directives -openmp\_report#  $\{# = 0-2\}$  turn on OpenMP diagnostic reporting • -static load libs statically at runtime – *do not use* • -fast same as -O2 -ipo -static; *not allowed on Ranger*

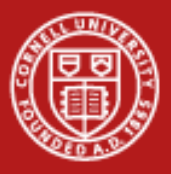

### **Other PGI Compiler Options**

- -fast use a suite of processor-specific optimizations: -O2 -Munroll=c:1 -Mnoframe -Mlre -Mautoinline -Mvect=sse -Mscalarsse -Mcache\_align -Mflushz
- -mp multithread the executable based on OpenMP directives
- -Minfo=mp,ipa turn on diagnostic reporting for OpenMP, IP

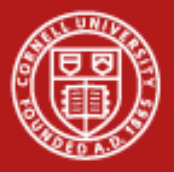

# **Best Practices for Compilers**

- Normal compiling for Ranger
	- Intel:

icc/ifort -O3 -ipo -xW prog.c/cc/f90

– PGI:

pgcc/pgcpp/pgf95 -fast -tp barcelona-64 prog.c/cc/f90

 $-$  GNU $\cdot$ 

gcc -O3 -fast -xipo -mtune=barcelona -march=barcelona prog.c

- -O2 is the default; compile with -O0 if this breaks (very rare)
- Effects of Intel's -xW and -xO options may vary
- Debug options should not be used in a production compilation!
	- Compile like this only for debugging: ifort -O2 -g -CB test.c

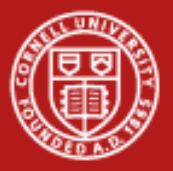

# **Lab: Compiler-Optimized Naïve Code vs. Libraries**

- Challenge: how fast can we do a linear solve via LU decomposition?
- Naïve code is copied from Numerical Recipes
- Two alternative codes are based on calls to GSL and LAPACK
	- LAPACK references can be resolved by linking to an optimized library like AMD's ACML or Intel's MKL
- We want to compare the timings of these codes when compiled with different compilers and optimizations
	- Compile the codes with different flags, including "-g", "-O2", "-O3"
	- Submit a job to see how fast the codes run
	- Recompile with new flags and try again
	- Can even try to use the libraries' built-in OpenMP multithreading
- Source sits in ~tg459572/LABS/ludecomp.tgz

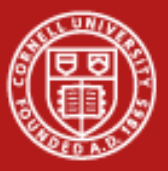

# **Putting Performance into Development: Tuning**

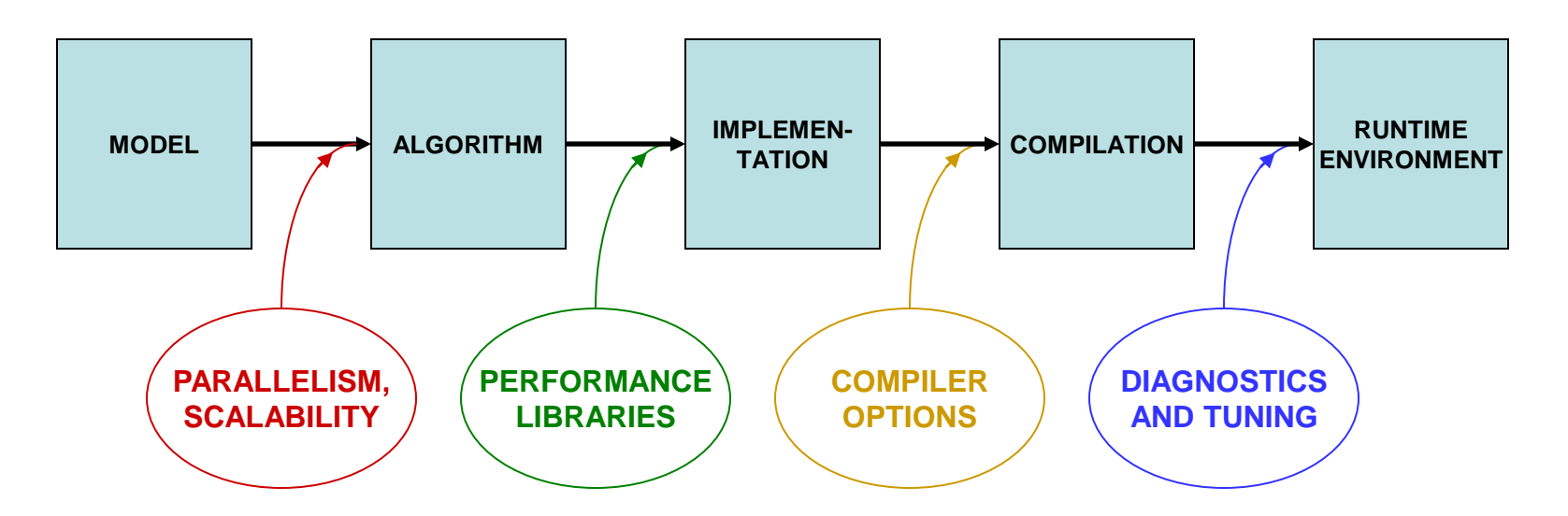

Designing for parallelism and scalability is a topic in itself…

…this talk is about principles and practices during the later stages of development that lead to better performance on a per-core basis

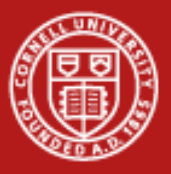

# **In-Depth vs. Rough Tuning**

In-depth tuning is a long, iterative process:

- Profile code
- Work on most time intensive blocks
- Repeat as long as you can tolerate…

For rough tuning during development:

- It helps to know about common microarchitectural features (like SSE)
- It helps to have a sense of how the compiler tries to optimize instructions, given certain features

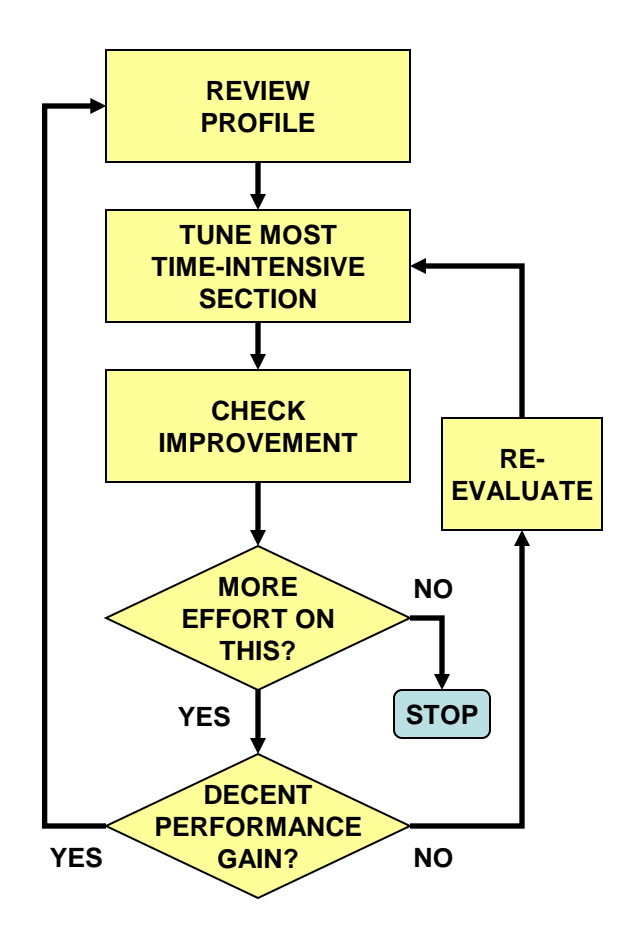

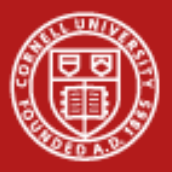

# **First Rule of Thumb: Minimize Your Stride**

- Minimize stride length
	- It increases cache efficiency
	- It sets up hardware and software prefetching
	- Stride lengths of large powers of two are typically the worst case, leading to cache and TLB misses (due to limited cache associativity)
- Strive for stride-1 vectorizable loops
	- Can be sent to a SIMD unit
	- Can be unrolled and pipelined
	- Can be parallelized through OpenMP directives
	- Can be "automatically" parallelized (be careful…)

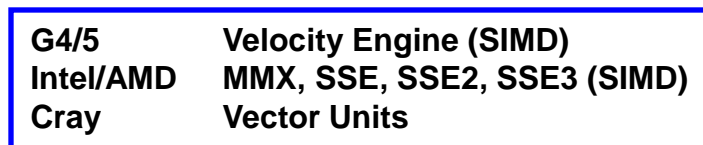

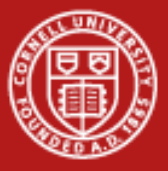

### **The Penalty of Stride > 1**

• For large and small arrays, always try to arrange data so that structures are arrays with a unit (1) stride.

**Bandwidth Performance Code: do i = 1,10000000,istride sum = sum + data( i )**

**end do**

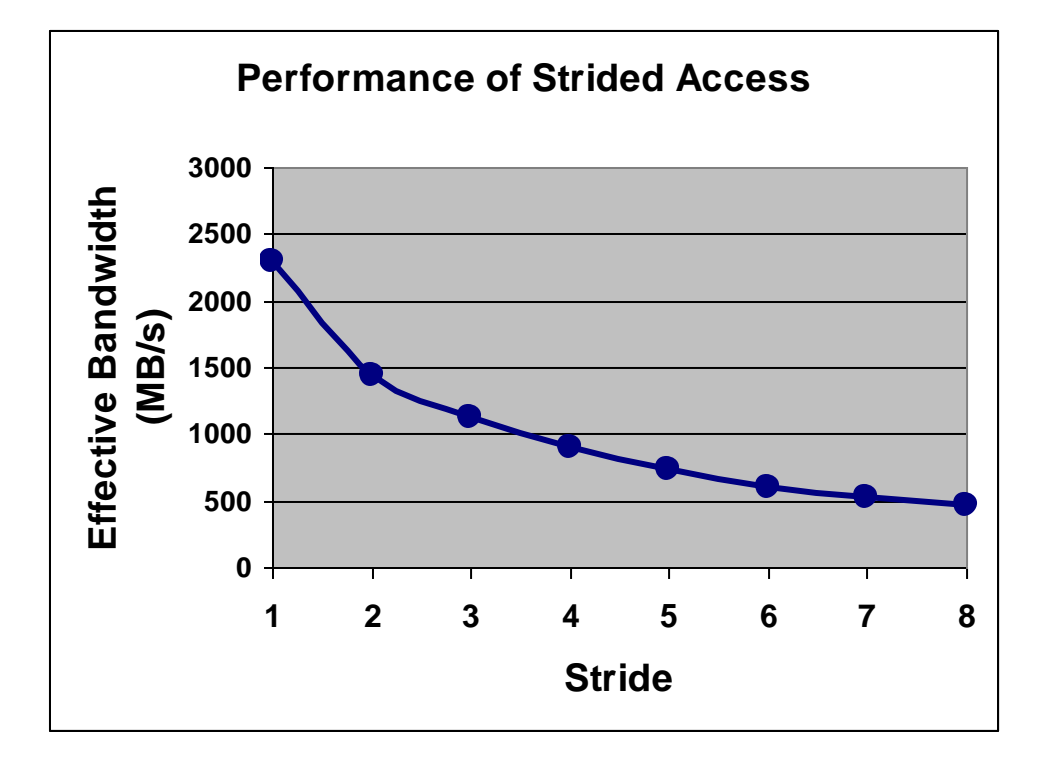

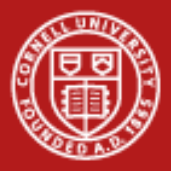

#### **Stride 1 in Fortran and C**

• The following snippets of code illustrate the correct way to access contiguous elements of a matrix, i.e., stride 1 in Fortran and C

```
Fortran Example:
real*8 :: a(m,n), b(m,n), c(m,n) 
... 
do i=1,n 
    do j=1,m 
       a(j,i)=b(j,i)+c(j,i) 
    end do 
end do
```

```
C Example:
double a[m][n], b[m][n], c[m][n]; 
... 
for (i=0;i < m;i++){ 
   for (i=0; j < n; j++) a[i][j]=b[i][j]+c[i][j]; 
    } 
}
```
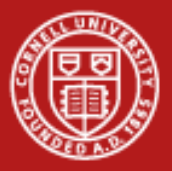

# **Second Rule of Thumb: Inline Your Functions**

- What does inlining achieve?
	- It replaces a function call with a full copy of that function's instructions
	- It avoids putting variables on the stack, jumping, etc.
- When is inlining important?
	- When the function is a hot spot
	- When function call overhead is comparable to time spent in the routine
	- When it can benefit from Inter-Procedural Optimization
- As you develop "think inlining"
	- The C "inline" keyword provides inlining within source
	- Use -ip or -ipo to allow the compiler to inline

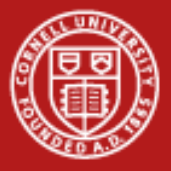

#### **Example: Procedure Inlining**

```
integer :: ndim=2, niter=10000000
real*8 :: x(ndim), x0(ndim), r
integer :: i, j
    ...
    do i=1,niter
       ...
       r=dist(x,x0,ndim)
       ...
    end do
    ...
end program
real*8 function dist(x,x0,n)
real*8 :: x0(n), x(n), r
integer :: j,n
r=0.0
do j=1,n
   r=r+(x(i)-x0(i))**2end do
dist=r
end function
                                            integer:: ndim=2, niter=10000000
                                            real*8 :: x(ndim), x0(ndim), r
                                            integer :: i, j
                                             ...
                                                do i=1,niter
                                                    ...
                                                    r=0.0
                                                    do j=1,ndim
                                                      r=r+(x(j)-x0(j))**2 end do
                                                    ...
                                                end do
                                             ...
                                            end program
                  Trivial function dist is 
                  called niter times
                                                     function dist has been 
                                                     inlined inside the i loop
                                                               Low-overhead loop j 
                                                               executes niter times
```
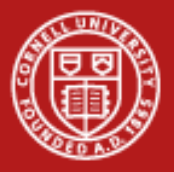

# **Best Practices from the Ranger User Guide**

- Avoid excessive program modularization (i.e. too many functions/subroutines)
	- Write routines that can be inlined
	- Use macros and parameters whenever possible
- Minimize the use of pointers
- Avoid casts or type conversions, implicit or explicit
	- Conversions involve moving data between different execution units
- Avoid branches, function calls, and I/O inside loops
	- Why pay overhead over and over?
	- Structure loops to eliminate conditionals
	- Move loops into the subroutine, instead of looping around a subroutine call

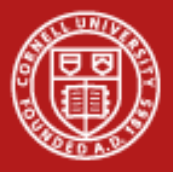

# **More Best Practices from the Ranger User Guide**

- Additional performance can be obtained with these techniques:
	- Memory Subsystem Tuning: Optimize access to the memory by minimizing the stride length and/or employing "cache blocking" techniques such as loop tiling
	- Floating-Point Tuning: Unroll inner loops to hide FP latencies, and avoid costly operations like division and exponentiation
	- I/O Tuning: Use direct-access binary files or MPI-IO to improve the I/O performance
- These techniques are explained in further detail, with examples, in the Memory Subsystem Tuning section of the Lonestar User Guide:
	- http://www.tacc.utexas.edu/user-services/user-guides/lonestar-userguide#tuning

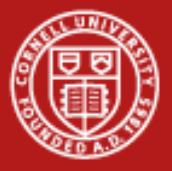

#### **Array Blocking, or Loop Tiling, to Fit Cache**

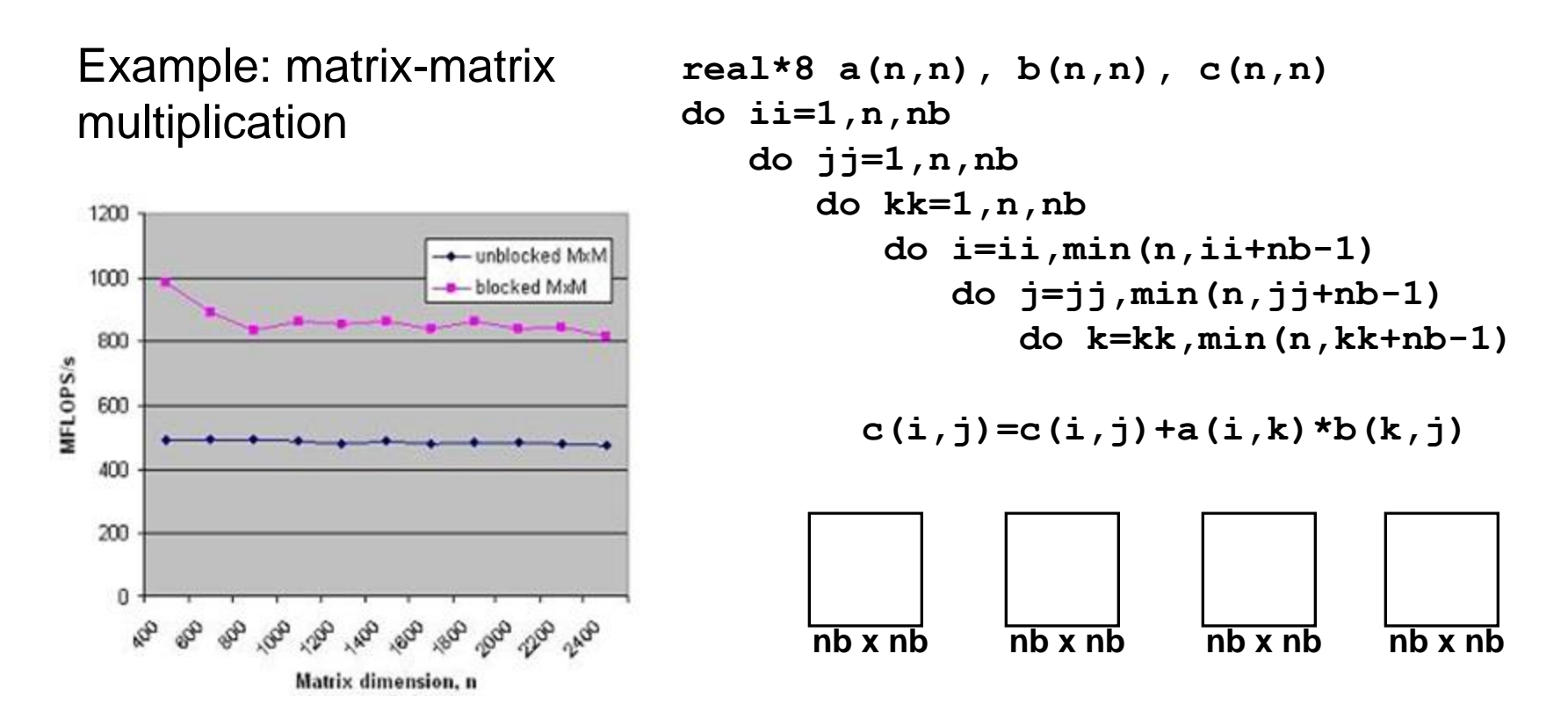

Takeaway: all the performance libraries do this, so you don't have to

1/19/2012 www.cac.cornell.edu 36